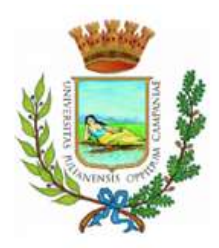

# Città di Giugliano in Campania

Provincia di Napoli

## **I DIRIGENTI**

### SETTORE SERVIZI AL CITTADINO E SETTORE PATRIMONIO

#### **AVVISO PUBBLICO**

#### **REGOLARIZZAZIONE DEL RAPPORTO LOCATIVO** ALLOGGI EDILIZIA RESIDENZIALE PUBBLICA

Si rende noto che con Legge Regionale nr. 5 del 06 maggio 2013, pubblicata sul B.U.R.C. nr. 24 del 07 maggio 2013, è stata disposta la regolarizzazione locativa per coloro che hanno occupato un alloggio di edilizia popolare entro il 31 dicembre 2010, in possesso dei requisiti previsti dell'art. 2 della Legge regionale nr. 18 del 02.07.1997 e s.m.i. e che non siano in contrasto con le condizioni previste dall'art 2, Legge Regionale n. 13 del 14.04.2000 e s.m.i..Gli interessati possono presentare domanda di regolarizzazione della propria posizione locativa entro lunedì 5 agosto 2013, utilizzando il modello scaricabile dal sito web del Comune di Giugliano in Campania (www.comune.giugliano.na.it) oppure dal sito web dell'I.A.C.P. (www.iacp.napoli.it).

In particolare, per informazioni ed invio domande bisogna attenersi alle seguenti disposizioni:

- ❖ per gli alloggi I.A.C.P. è possibile ricevere informazioni presso l'Ufficio Casa del Comune di Giugliano, sito in via A. Palumbo n. 2 (secondo piano), mentre, le domande vanno presentate all'I.A.C.P. di Napoli Settore GEALL in via D. Morelli, 75 - c.a.p 80121 Napoli, entro il 05 agosto 2013.
- \* per gli occupanti i 92 alloggi-prefabbricati pesanti, case parcheggio, possono ricevere informazioni e ritirare il modulo di presentazione della domanda, presso l'Ufficio Patrimonio del Comune di Giugliano, sito al Corso Campano, n. 200 (terzo piano). In questo caso le domande, dovranno essere consegnate all'Ufficio Protocollo del Comune di Giugliano, entro il 05 agosto 2013.

Si avverte, inoltre che, ai sensi dell'art. 53 comma 2 lettera b della Legge 457/78, la suddetta regolarizzazione è subordinata al recupero di tutti i canoni arretrati non corrisposti.

Giugliano, lì 21 maggio 2013

Il Dirigente del Settore Servizi al Cittadino **Dott Antonio Baldi** 

Il Dirigente del Settore Patrimonio Dott. Gerardo D'Alterio